# **МИНИСТЕРСТВО НАУКИ И ВЫСШЕГО ОБРАЗОВАНИЯ РОССИЙСКОЙ ФЕДЕРАЦИИ**

# **Федеральное государственное бюджетное образовательное учреждение высшего образования**

«ТОМСКИЙ ГОСУДАРСТВЕННЫЙ УНИВЕРСИТЕТ СИСТЕМ УПРАВЛЕНИЯ И РАДИОЭЛЕКТРОНИКИ» (ТУСУР)

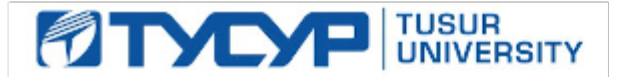

УТВЕРЖДАЮ

Директор департамента образования

Документ подписан электронной подписью Сертификат: 1сбсfa0a-52a6-4f49-aef0-5584d3fd4820<br>Владелец: Троям Павел Ефимович Действителен: с 19.01.2016 по 16.09.2019

# РАБОЧАЯ ПРОГРАММА ДИСЦИПЛИНЫ

# **ИНФОРМАЦИОННЫЕ ТЕХНОЛОГИИ**

Уровень образования: **высшее образование - бакалавриат** Направление подготовки / специальность: **11.03.03 Конструирование и технология электронных средств** Направленность (профиль) / специализация: **Проектирование и технология радиоэлектронных средств** Форма обучения: **очная** Факультет: **Радиоконструкторский факультет (РКФ)** Кафедра: **Кафедра конструирования и производства радиоаппаратуры (КИПР)** Курс: **1** Семестр: **1** Учебный план набора 2019 года

#### Объем дисциплины и виды учебной деятельности

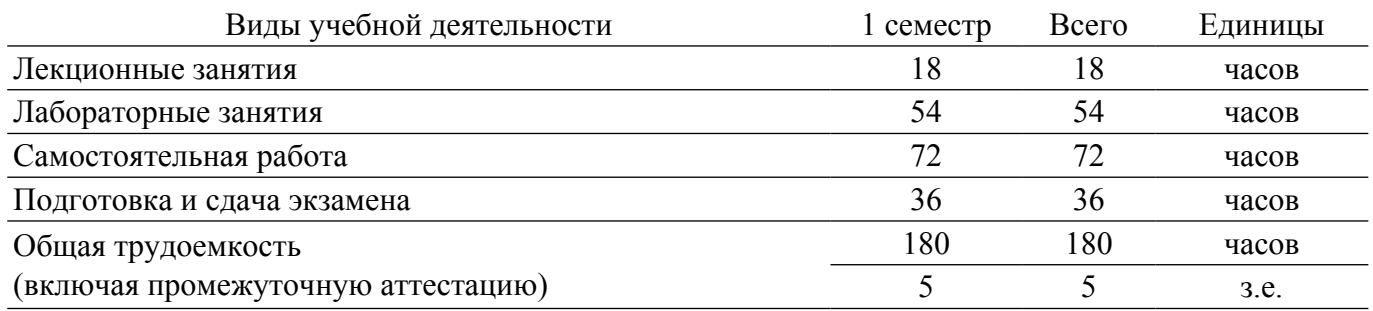

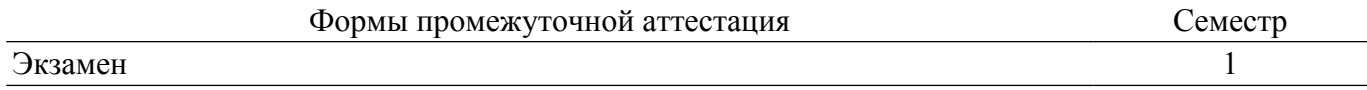

### 1. Общие положения

## 1.1. Цели дисциплины

1. Привить студентам знания технических и программных средств, необходимых в осуществлении профессиональной деятельности.

2. Дать студентам достаточно полное и строгое представление о современных языках программирования (на примере языков  $C/C++$ ) и алгоритмах программирования.

#### 1.2. Задачи дисциплины

1. получение практических навыков программирования на языке  $C/C++$  и освоение технологии программирования в соответствующей среде разработки.

2. освоение методов тестирования и отладки разрабатываемых приложений.

3. знакомство с математическими пакетами прикладных программ Mathcad, получение практических навыков решения различных профессиональных вычислительных задач.

4. освоение основных методов численных вычислений и обработки информации, приемов и алгоритмов программирования.

# 2. Место дисциплины в структуре ОПОП

Блок дисциплин: Б1. Дисциплины (модули).

Инлекс лисциплины: Б1.О.04.

Реализуется с применением электронного обучения, дистанционных образовательных технологий.

#### 3. Перечень планируемых результатов обучения по дисциплине, соотнесенных с индикаторами достижения компетенций

Процесс изучения дисциплины направлен на формирование следующих компетенций в соответствии с ФГОС ВО и основной образовательной программой (таблица 3.1):

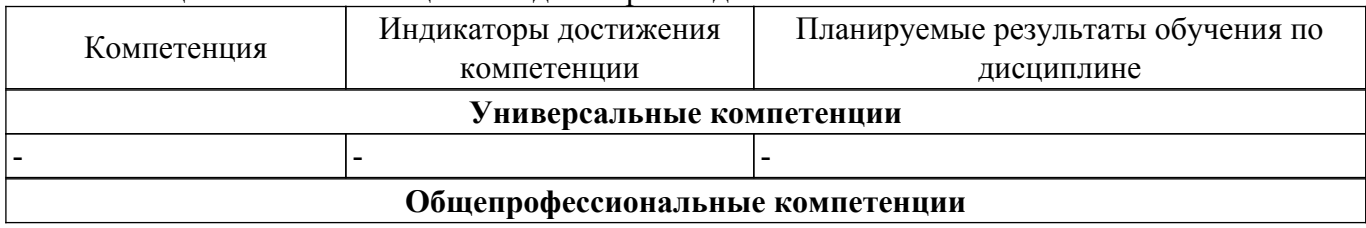

Таблина 3.1 – Компетеннии и инликаторы их лостижения

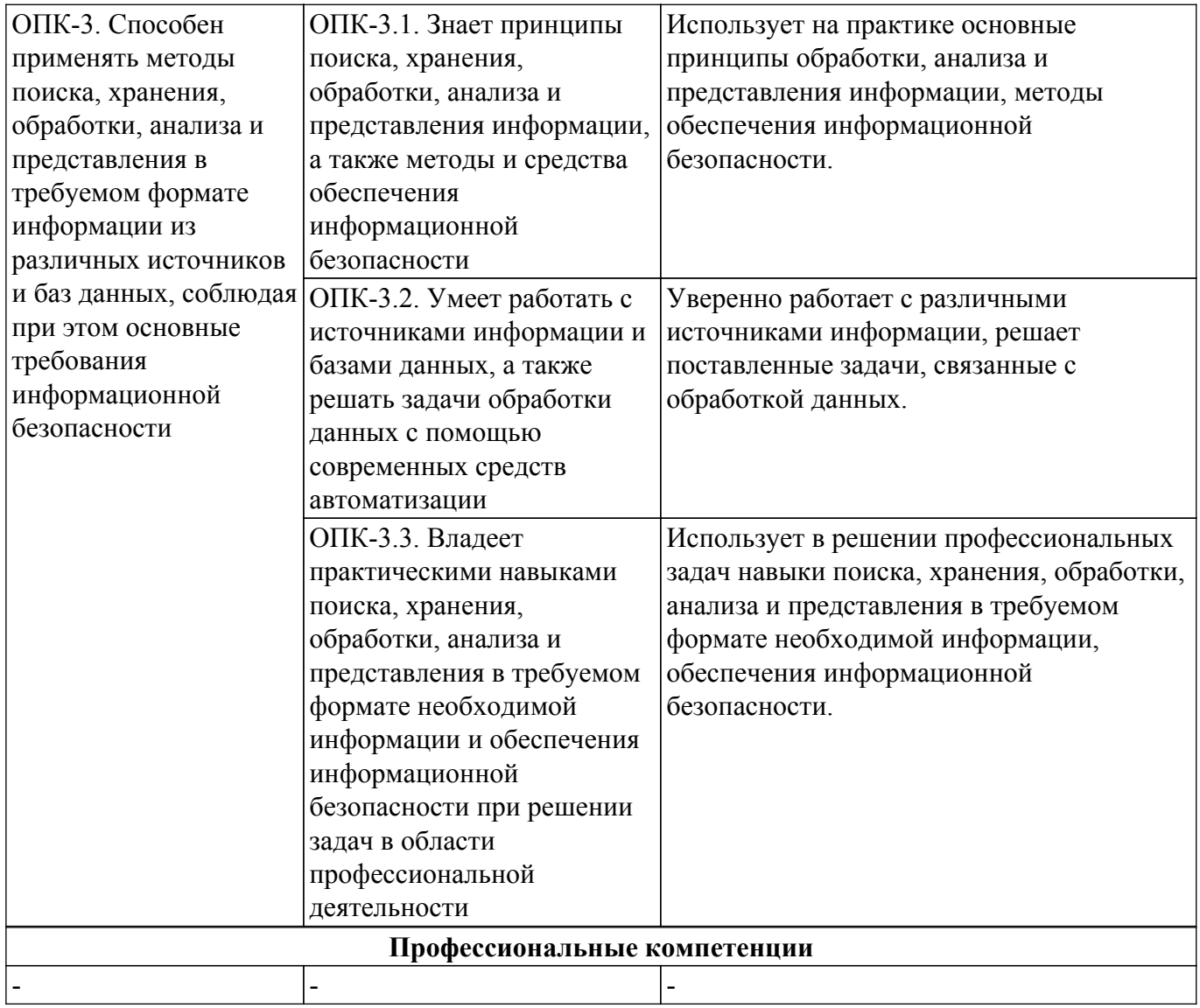

#### 4. Объем дисциплины в зачетных единицах с указанием количества академических часов, выделенных на контактную работу обучающихся с преподавателем и на самостоятельную работу обучающихся

Общая трудоемкость дисциплины составляет 5 зачетных единиц, 180 академических часов. Распределение трудоемкости дисциплины по видам учебной деятельности представлено в таблине 4.1.

Таблица 4.1 - Трудоемкость дисциплины по видам учебной деятельности

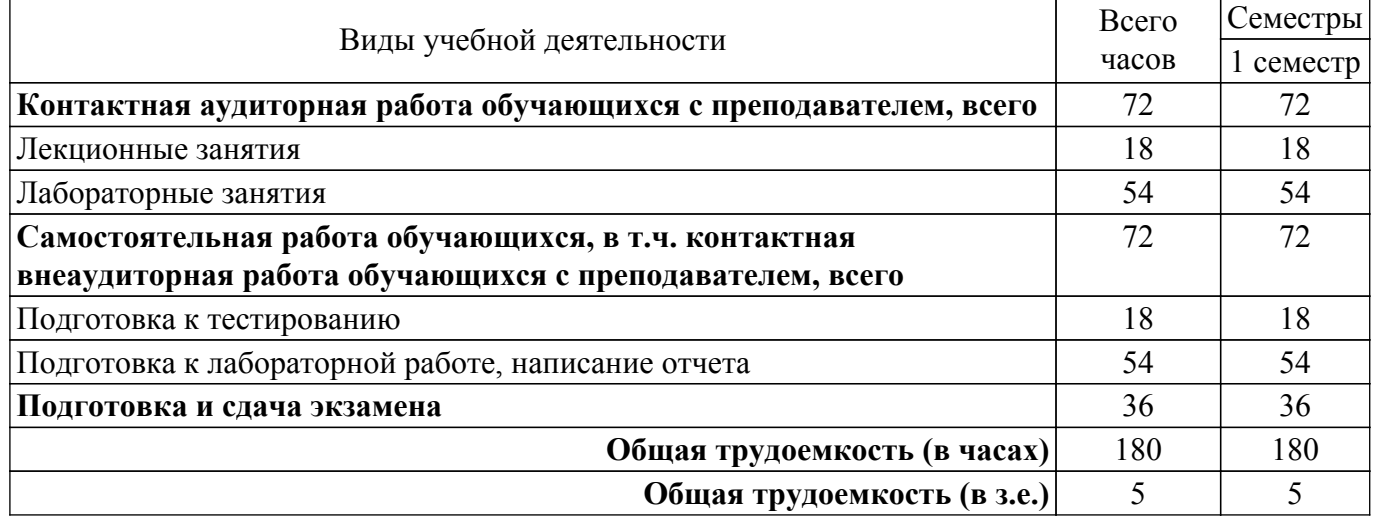

## 5. Структура и содержание дисциплины

# **5.1. Разделы (темы) дисциплины и виды учебной деятельности**

Структура дисциплины по разделам (темам) и видам учебной деятельности приведена в таблице 5.1.

| Названия разделов (тем) дисциплины                                          | Лек.<br>зан<br>ч | Лаб.<br>раб. | Сам.<br>раб., ч | Всего часов<br>(6e <sub>3</sub> )<br>экзамена) | Формируемые<br>компетенции |
|-----------------------------------------------------------------------------|------------------|--------------|-----------------|------------------------------------------------|----------------------------|
| 1 семестр                                                                   |                  |              |                 |                                                |                            |
| 1 Среда математических вычислений<br>Mathcad.                               | $\overline{2}$   | 6            | 8               | 16                                             | $OIIK-3$                   |
| 2 Работа с векторами и матрицами в среде<br>Mathcad.                        | $\overline{2}$   | 6            | 8               | 16                                             | $OIIK-3$                   |
| 3 Операции математического анализа в<br>математическом пакете Mathcad.      | $\overline{2}$   | 6            | 8               | 16                                             | $OIIK-3$                   |
| 4 Решение уравнений в математическом<br>пакете Mathcad.                     | $\overline{2}$   | 6            | 8               | 16                                             | $OIIK-3$                   |
| 5 Создание программных блоков в среде<br>Mathcad. Обработка внешних данных. | $\overline{2}$   | 6            | 8               | 16                                             | $OIIK-3$                   |
| 6 Введение в язык программирования С.                                       | $\overline{2}$   | 6            | 8               | 16                                             | $OIIK-3$                   |
| 7 Условный оператор if. Оператор<br>множественного выбора switch.           | $\overline{2}$   | 6            | 8               | 16                                             | $OIIK-3$                   |
| 8 Оператор задания циклов for.                                              | $\overline{2}$   | 6            | 8               | 16                                             | $OIIK-3$                   |
| 9 Операторы циклов while, do  while.<br>Управление работой циклами.         | $\overline{2}$   | 6            | 8               | 16                                             | $OIIK-3$                   |
| Итого за семестр                                                            | 18               | 54           | 72              | 144                                            |                            |
| Итого                                                                       | 18               | 54           | 72              | 144                                            |                            |

Таблица 5.1 – Разделы (темы) дисциплины и виды учебной деятельности

# **5.2. Содержание разделов (тем) дисциплины**

Содержание разделов (тем) дисциплины (в т.ч. по лекциям) приведено в таблице 5.2. Таблица 5.2 – Содержание разделов (тем) дисциплины (в т.ч. по лекциям)

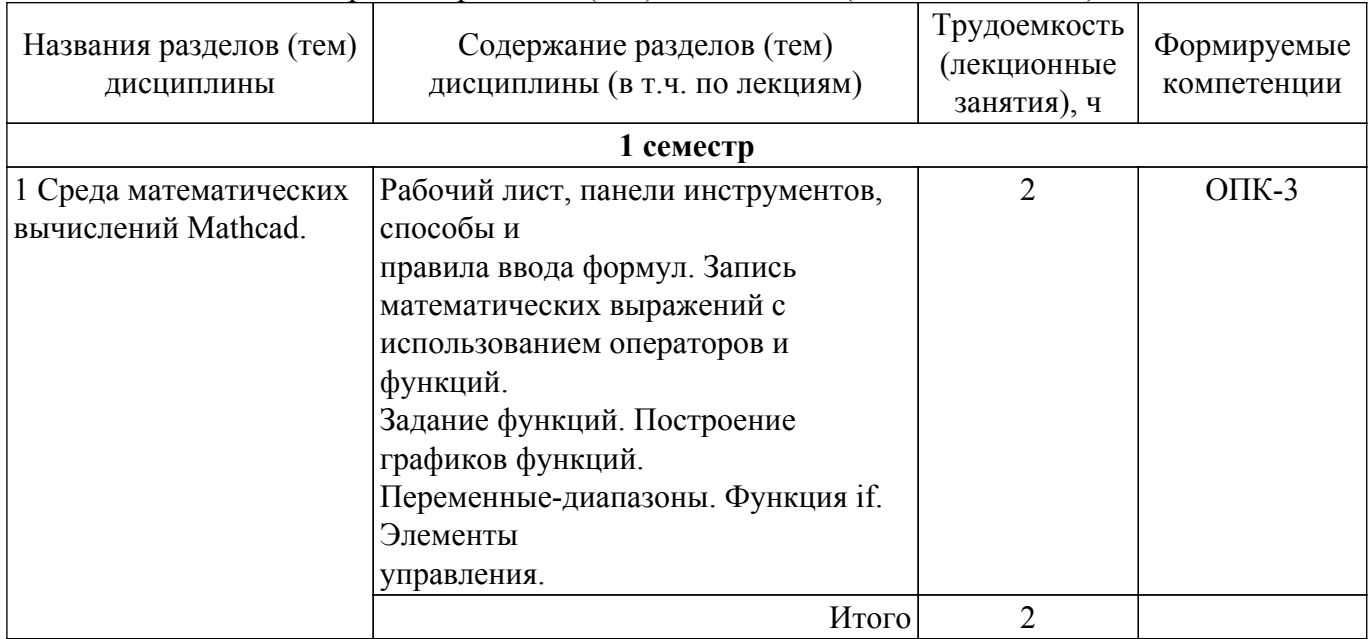

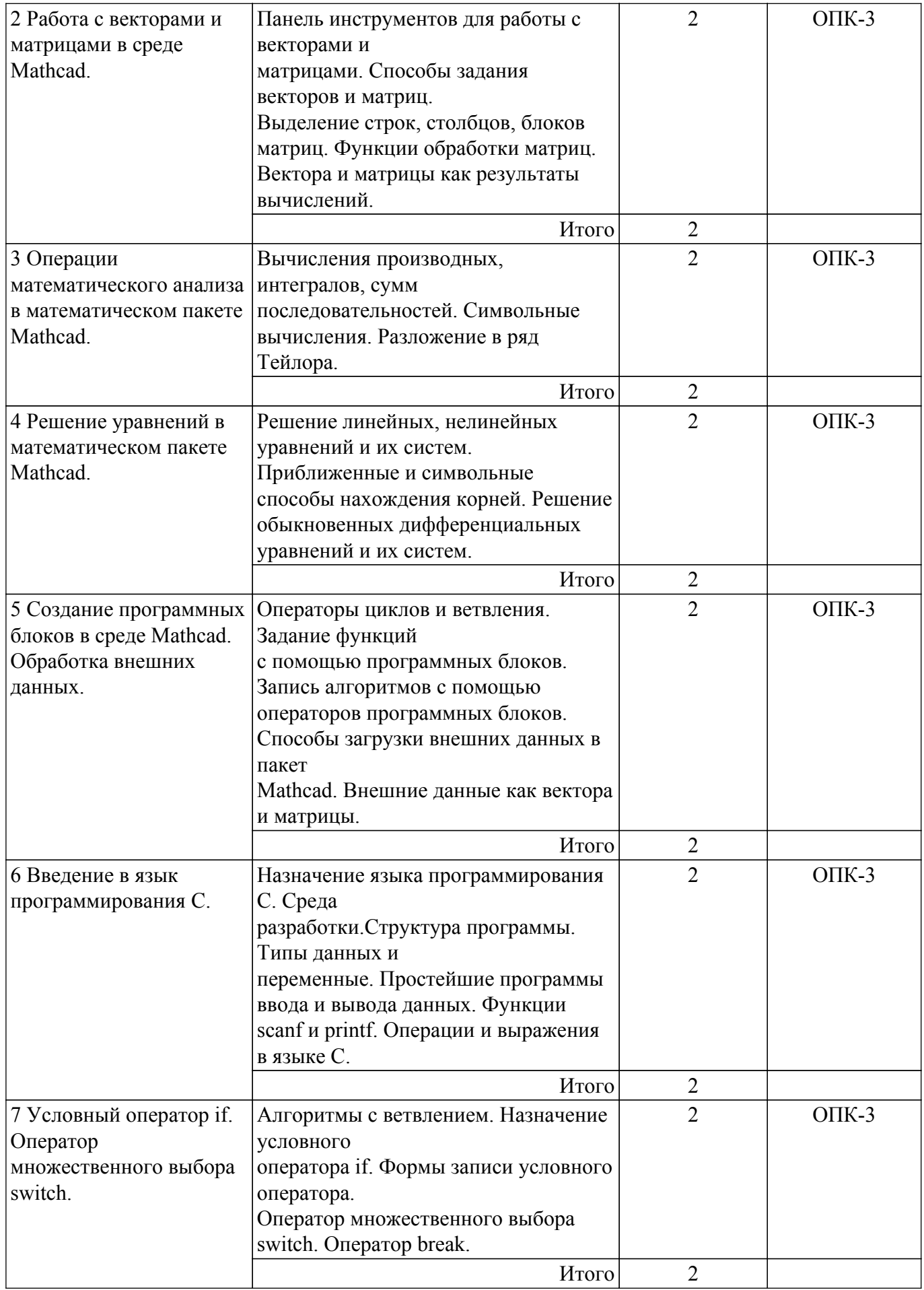

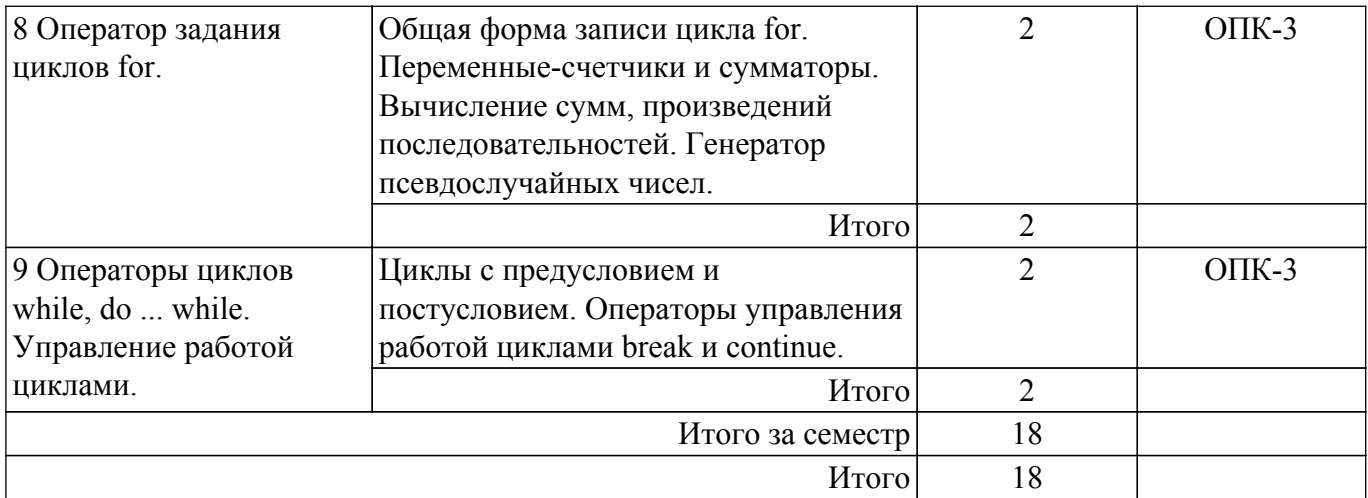

# **5.3. Практические занятия (семинары)**

Не предусмотрено учебным планом

# **5.4. Лабораторные занятия**

Наименование лабораторных работ приведено в таблице 5.4. Таблица 5.4 – Наименование лабораторных работ

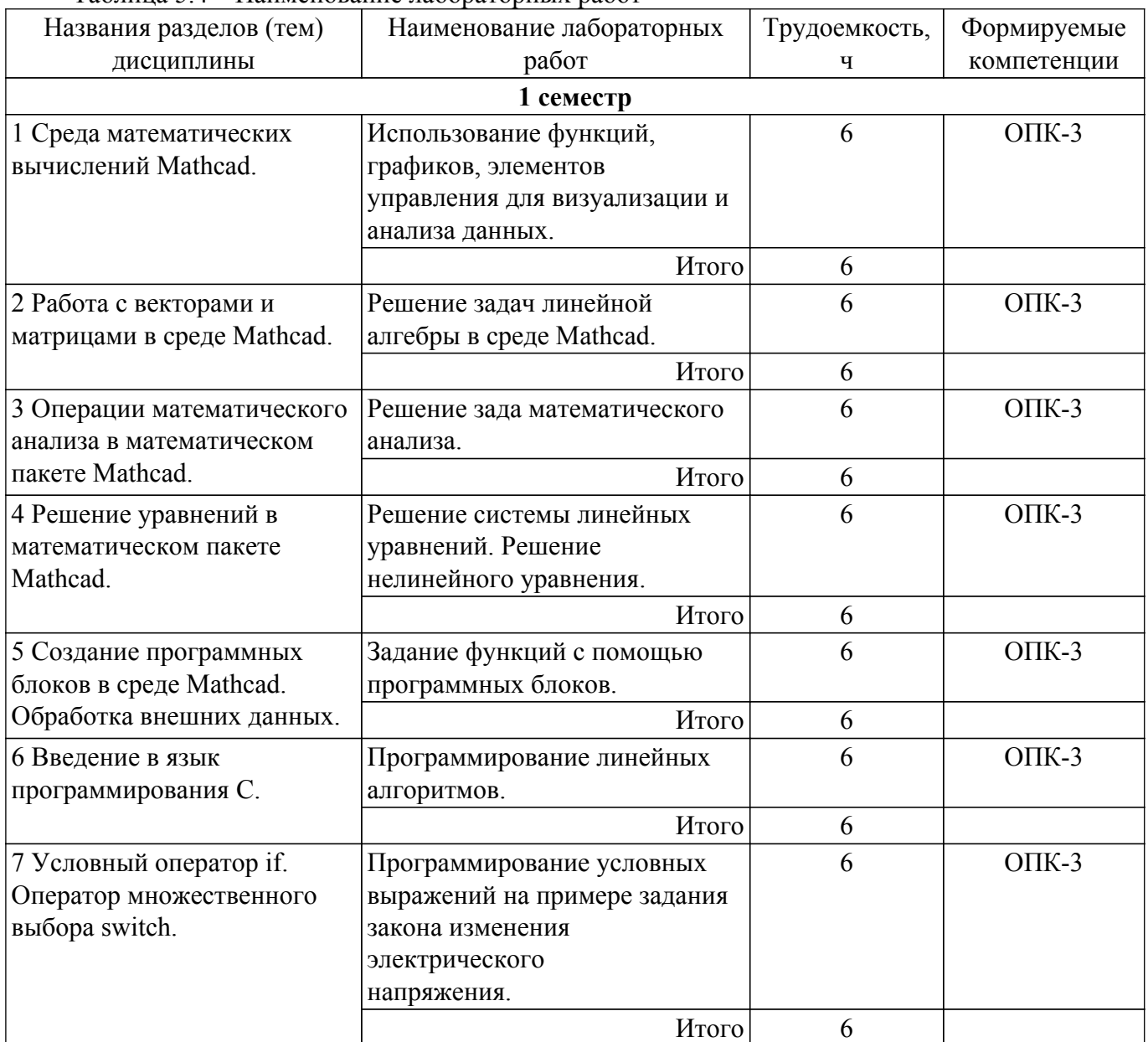

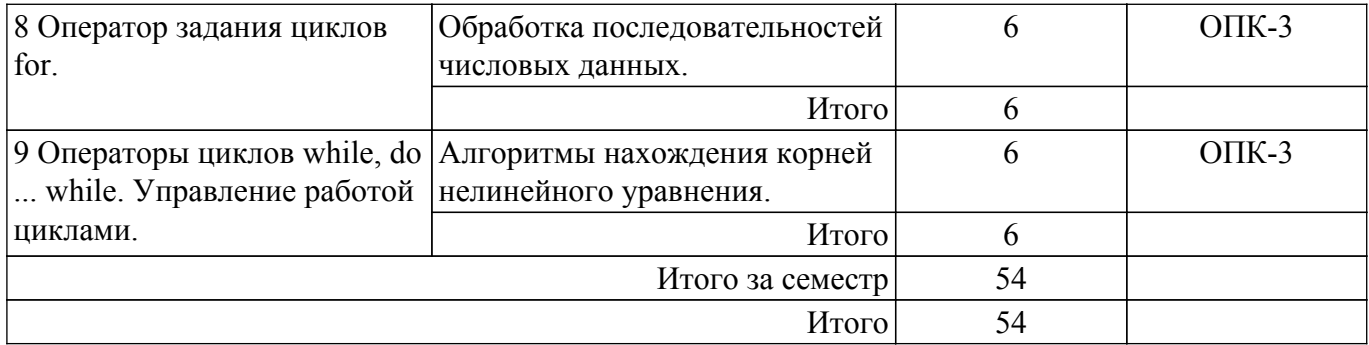

# **5.5. Курсовой проект / курсовая работа**

Не предусмотрено учебным планом

## **5.6. Самостоятельная работа**

Виды самостоятельной работы, трудоемкость и формируемые компетенции представлены в таблице 5.6.

Таблица 5.6 – Виды самостоятельной работы, трудоемкость и формируемые компетенции

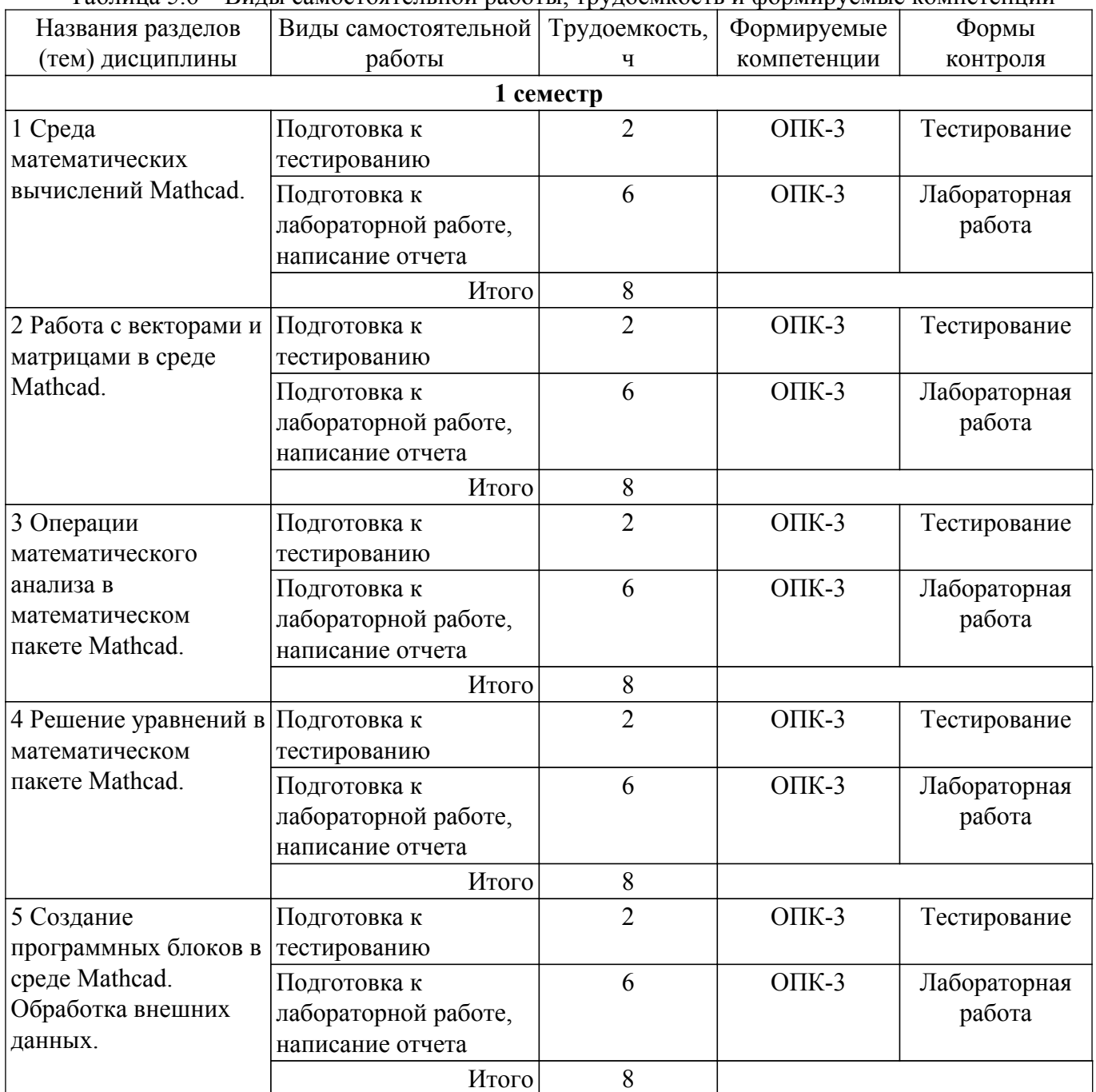

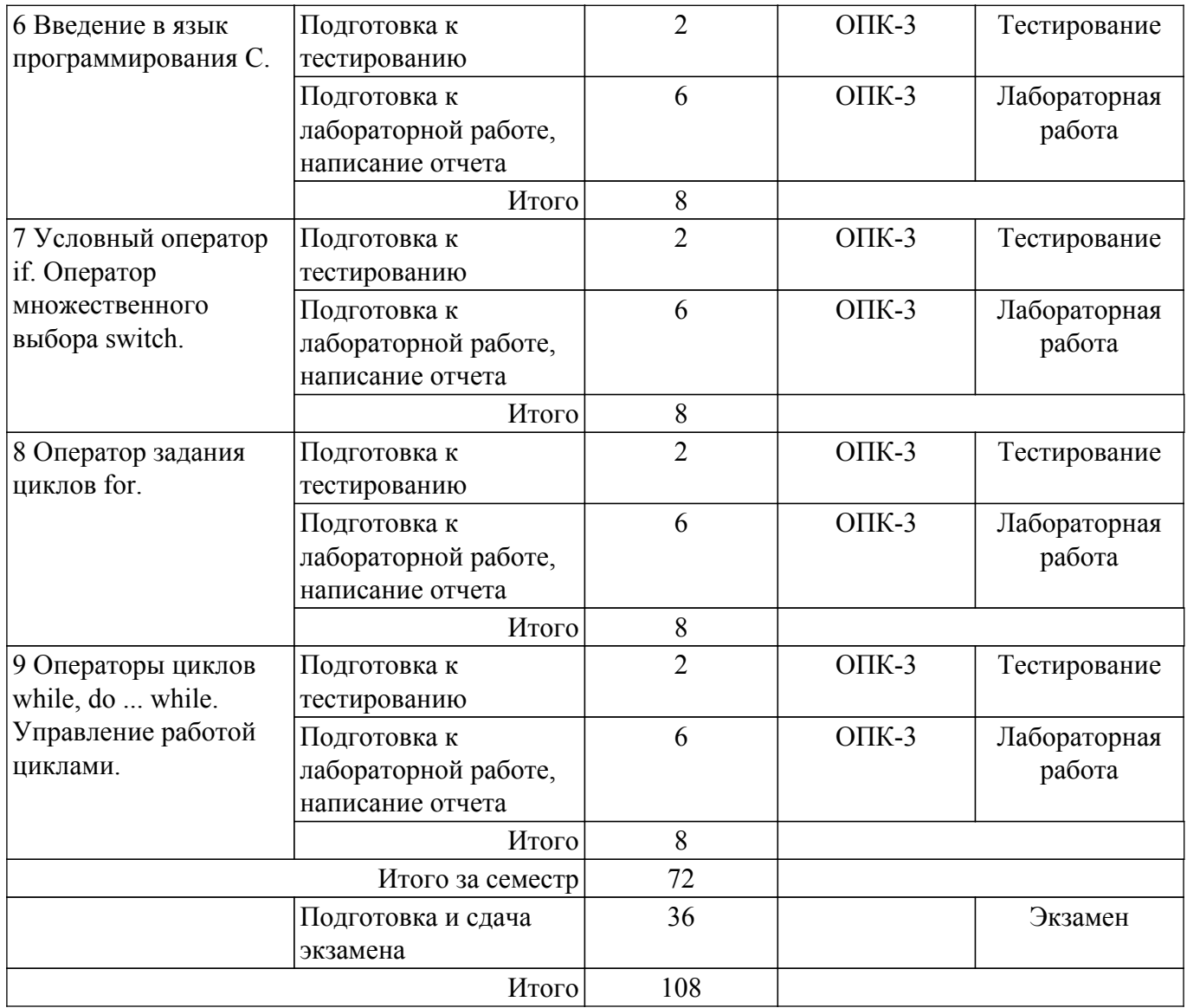

# **5.7. Соответствие компетенций, формируемых при изучении дисциплины, и видов учебной деятельности**

Соответствие компетенций, формируемых при изучении дисциплины, и видов учебной деятельности представлено в таблице 5.7.

Таблица 5.7 – Соответствие компетенций, формируемых при изучении дисциплины, и видов занятий

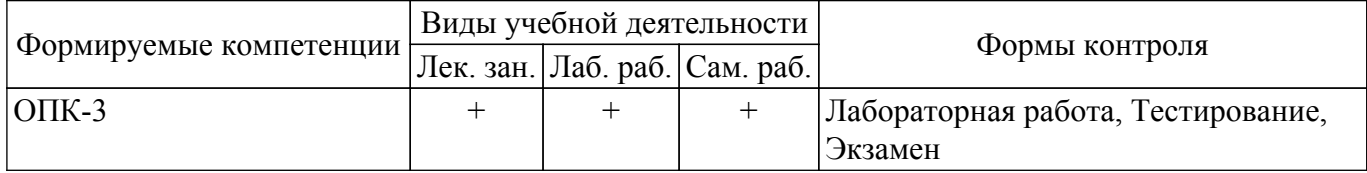

# **6. Рейтинговая система для оценки успеваемости обучающихся**

# **6.1. Балльные оценки для форм контроля**

Балльные оценки для форм контроля представлены в таблице 6.1.

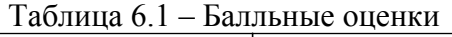

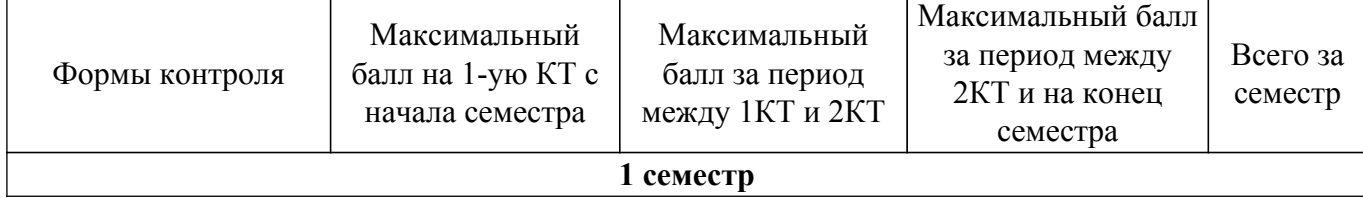

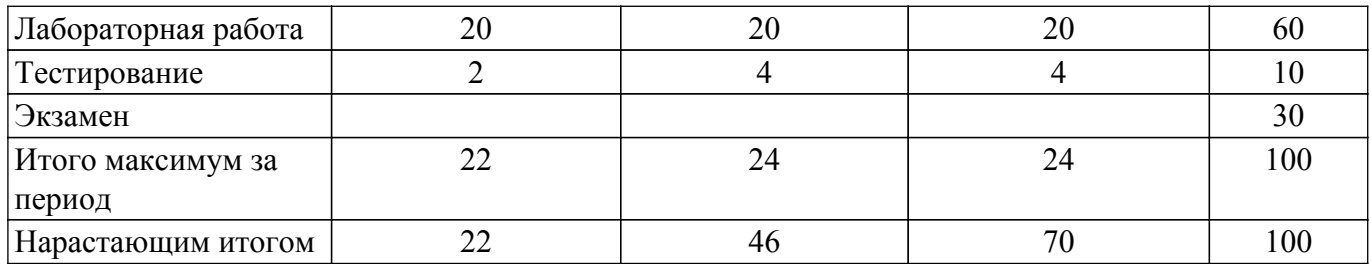

## **6.2. Пересчет баллов в оценки за текущий контроль**

Пересчет баллов в оценки за текущий контроль представлен в таблице 6.2. Таблица 6.2 – Пересчет баллов в оценки за текущий контроль

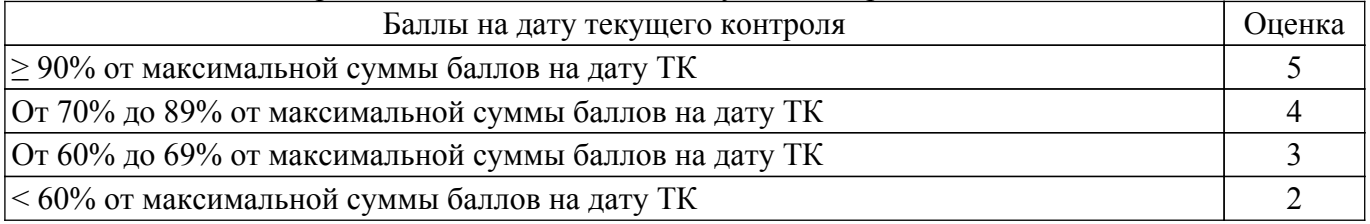

# **6.3. Пересчет суммы баллов в традиционную и международную оценку**

Пересчет суммы баллов в традиционную и международную оценку представлен в таблице 6.3.

Таблица 6.3 – Пересчет суммы баллов в традиционную и международную оценку

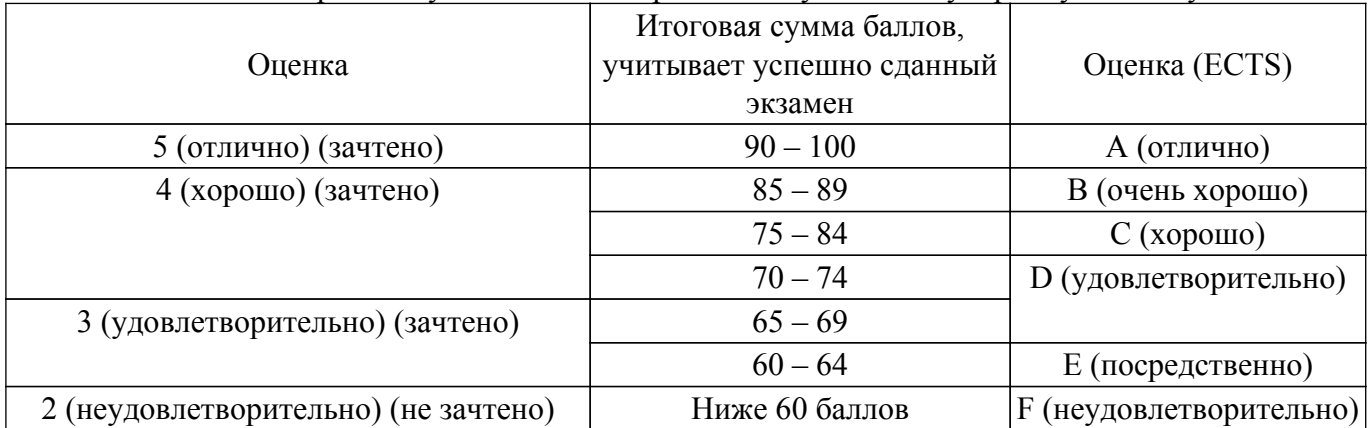

## **7. Учебно-методическое и информационное обеспечение дисциплины**

## **7.1. Основная литература**

1. Охорзин, В. А. Прикладная математика в системе MATHCAD : учебное пособие / В. А. Охорзин. — 3-е изд., стер. — Санкт-Петербург : Лань, 2021. — 352 с. — ISBN 978-5-8114-0814-6. — Текст : электронный // Лань : электронно-библиотечная система. [Электронный ресурс]: — Режим доступа:<https://e.lanbook.com/book/167771>.

## **7.2. Дополнительная литература**

1. Язев, В. А. Численные методы в Mathcad : учебное пособие для вузов / В. А. Язев, И. Лукьяненко, С.. — Санкт-Петербург : Лань, 2022. — 116 с. — ISBN 978-5-8114-8757-8. — Текст : электронный // Лань : электронно-библиотечная система. [Электронный ресурс]: — Режим доступа:<https://e.lanbook.com/book/200381>.

## **7.3. Учебно-методические пособия**

## **7.3.1. Обязательные учебно-методические пособия**

1. Организация самостоятельной работы: Учебно-методическое пособие / Д. О. Ноздреватых, Б. Ф. Ноздреватых - 2018. 23 с. [Электронный ресурс]: — Режим доступа: [https://edu.tusur.ru/publications/7867.](https://edu.tusur.ru/publications/7867)

2. Оптимизация при проектировании РЭС: Методические указания к лабораторной работе / Ю. П. Кобрин - 2018. 36 с. [Электронный ресурс]: — Режим доступа: [https://edu.tusur.ru/publications/8087.](https://edu.tusur.ru/publications/8087)

#### **7.3.2. Учебно-методические пособия для лиц с ограниченными возможностями здоровья и инвалидов**

Учебно-методические материалы для самостоятельной и аудиторной работы обучающихся из числа лиц с ограниченными возможностями здоровья и инвалидов предоставляются в формах, адаптированных к ограничениям их здоровья и восприятия информации.

## **Для лиц с нарушениями зрения:**

– в форме электронного документа;

– в печатной форме увеличенным шрифтом.

# **Для лиц с нарушениями слуха:**

– в форме электронного документа;

– в печатной форме.

## **Для лиц с нарушениями опорно-двигательного аппарата:**

– в форме электронного документа;

– в печатной форме.

### **7.4. Современные профессиональные базы данных и информационные справочные системы**

1. При изучении дисциплины рекомендуется обращаться к современным базам данных, информационно-справочным и поисковым системам, к которым у ТУСУРа открыт доступ: <https://lib.tusur.ru/ru/resursy/bazy-dannyh>.

## **8. Материально-техническое и программное обеспечение дисциплины**

## **8.1. Материально-техническое и программное обеспечение для лекционных занятий**

Для проведения занятий лекционного типа, групповых и индивидуальных консультаций, текущего контроля и промежуточной аттестации используется учебная аудитория с достаточным количеством посадочных мест для учебной группы, оборудованная доской и стандартной учебной мебелью. Имеются мультимедийное оборудование и учебно-наглядные пособия, обеспечивающие тематические иллюстрации по лекционным разделам дисциплины.

## **8.2. Материально-техническое и программное обеспечение для лабораторных работ**

Лаборатория прикладного программирования: учебная аудитория для проведения занятий лекционного типа, учебная аудитория для проведения занятий практического типа, учебная аудитория для проведения занятий лабораторного типа, учебная аудитория для проведения занятий семинарского типа, помещение для курсового проектирования (выполнения курсовых работ), помещение для проведения групповых и индивидуальных консультаций, помещение для проведения текущего контроля и промежуточной аттестации; 634050, Томская область, г. Томск, Ленина проспект, д. 40, 302 ауд.

Описание имеющегося оборудования:

- Мультимедиа устройство Hisense H50N5300;
- Магнитно-маркерная доска;
- Комплект специализированной учебной мебели;
- Рабочее место преподавателя.

Программное обеспечение:

- 7-Zip;
- OpenOffice;
- PTC Mathcad 13, 14;
- Visual Studio Professional 2017;
- $-$  wxDEV C $++$  FREE;

## **8.3. Материально-техническое и программное обеспечение для самостоятельной работы**

Для самостоятельной работы используются учебные аудитории (компьютерные классы),

расположенные по адресам:

- 634050, Томская область, г. Томск, Ленина проспект, д. 40, 233 ауд.;
- 634045, Томская область, г. Томск, ул. Красноармейская, д. 146, 201 ауд.;
- 634034, Томская область, г. Томск, Вершинина улица, д. 47, 126 ауд.;
- 634034, Томская область, г. Томск, Вершинина улица, д. 74, 207 ауд.
- Описание имеющегося оборудования:
- учебная мебель;
- компьютеры;

- компьютеры подключены к сети «Интернет» и обеспечивают доступ в электронную информационно-образовательную среду ТУСУРа.

Перечень программного обеспечения:

- Microsoft Windows;
- OpenOffice;
- Kaspersky Endpoint Security 10 для Windows;
- 7-Zip;
- Google Chrome.

#### **8.4. Материально-техническое обеспечение дисциплины для лиц с ограниченными возможностями здоровья и инвалидов**

Освоение дисциплины лицами с ограниченными возможностями здоровья и инвалидами осуществляется с использованием средств обучения общего и специального назначения.

При занятиях с обучающимися с **нарушениями слуха** предусмотрено использование звукоусиливающей аппаратуры, мультимедийных средств и других технических средств приема/передачи учебной информации в доступных формах, мобильной системы преподавания для обучающихся с инвалидностью, портативной индукционной системы. Учебная аудитория, в которой занимаются обучающиеся с нарушением слуха, оборудована компьютерной техникой, аудиотехникой, видеотехникой, электронной доской, мультимедийной системой.

При занятиях с обучающимися с **нарушениями зрения** предусмотрено использование в лекционных и учебных аудиториях возможности просмотра удаленных объектов (например, текста на доске или слайда на экране) при помощи видеоувеличителей для комфортного просмотра.

При занятиях с обучающимися с **нарушениями опорно-двигательного аппарата** используются альтернативные устройства ввода информации и другие технические средства приема/передачи учебной информации в доступных формах, мобильной системы обучения для людей с инвалидностью.

# **9. Оценочные материалы и методические рекомендации по организации изучения дисциплины**

# **9.1. Содержание оценочных материалов для текущего контроля и промежуточной аттестации**

Для оценки степени сформированности и уровня освоения закрепленных за дисциплиной компетенций используются оценочные материалы, представленные в таблице 9.1.

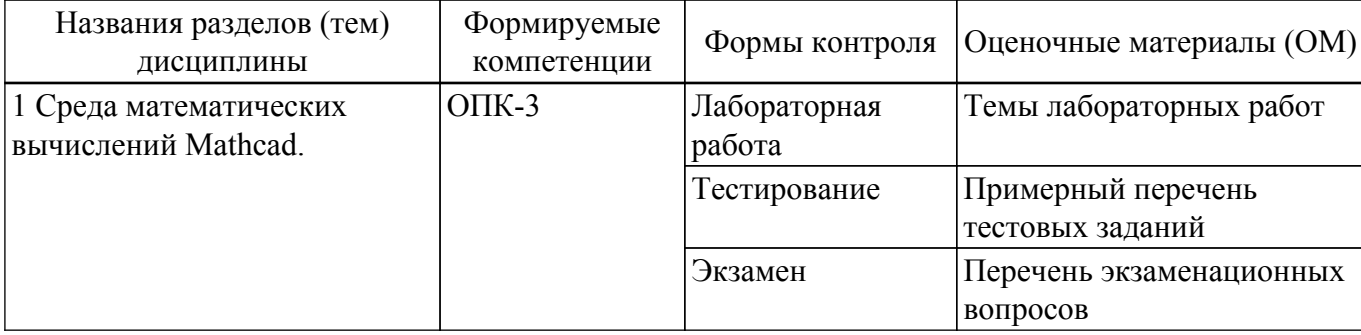

Таблица 9.1 – Формы контроля и оценочные материалы

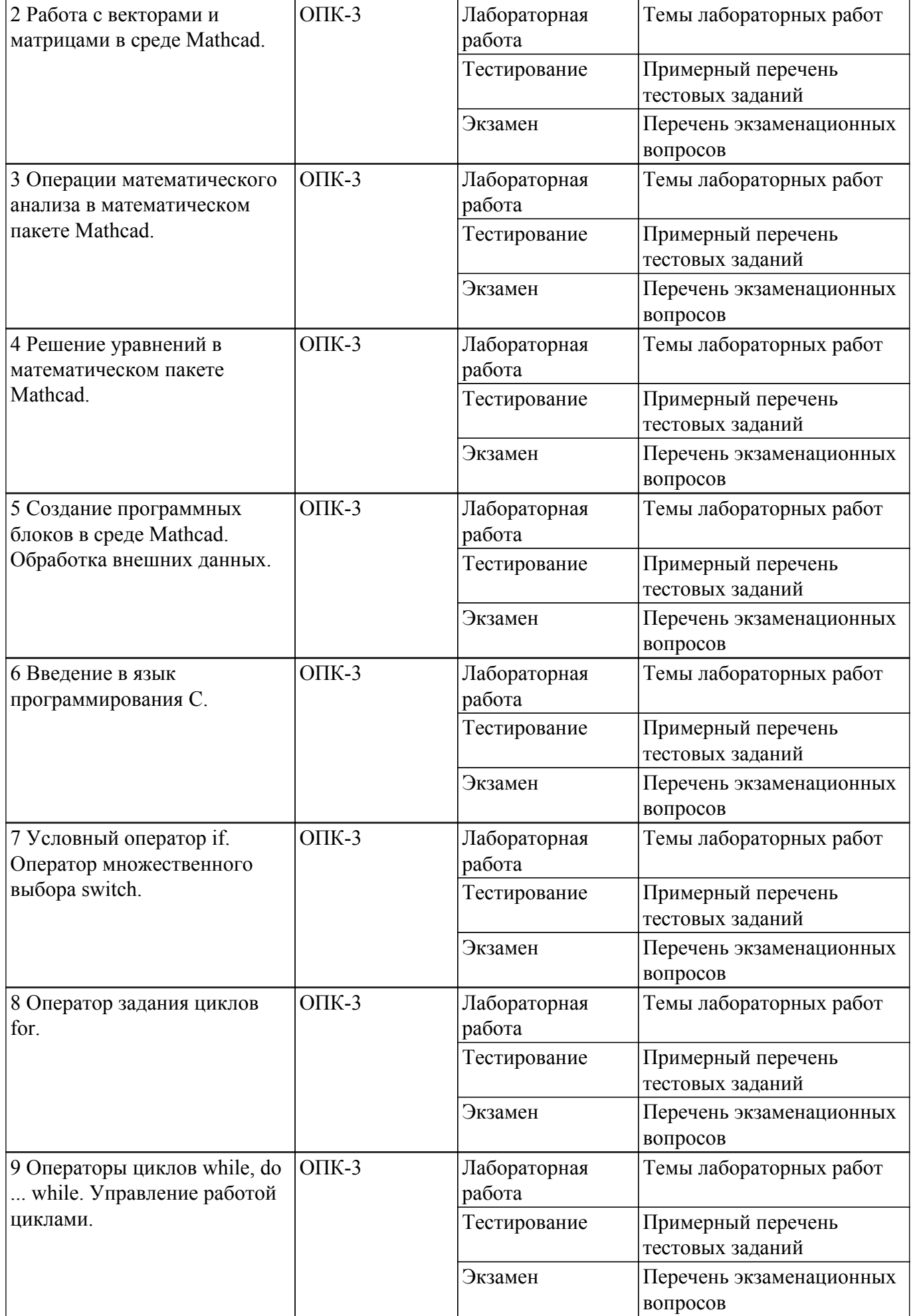

Шкала оценки сформированности отдельных планируемых результатов обучения по дисциплине приведена в таблице 9.2.

Таблица 9.2 – Шкала оценки сформированности планируемых результатов обучения по дисциплине

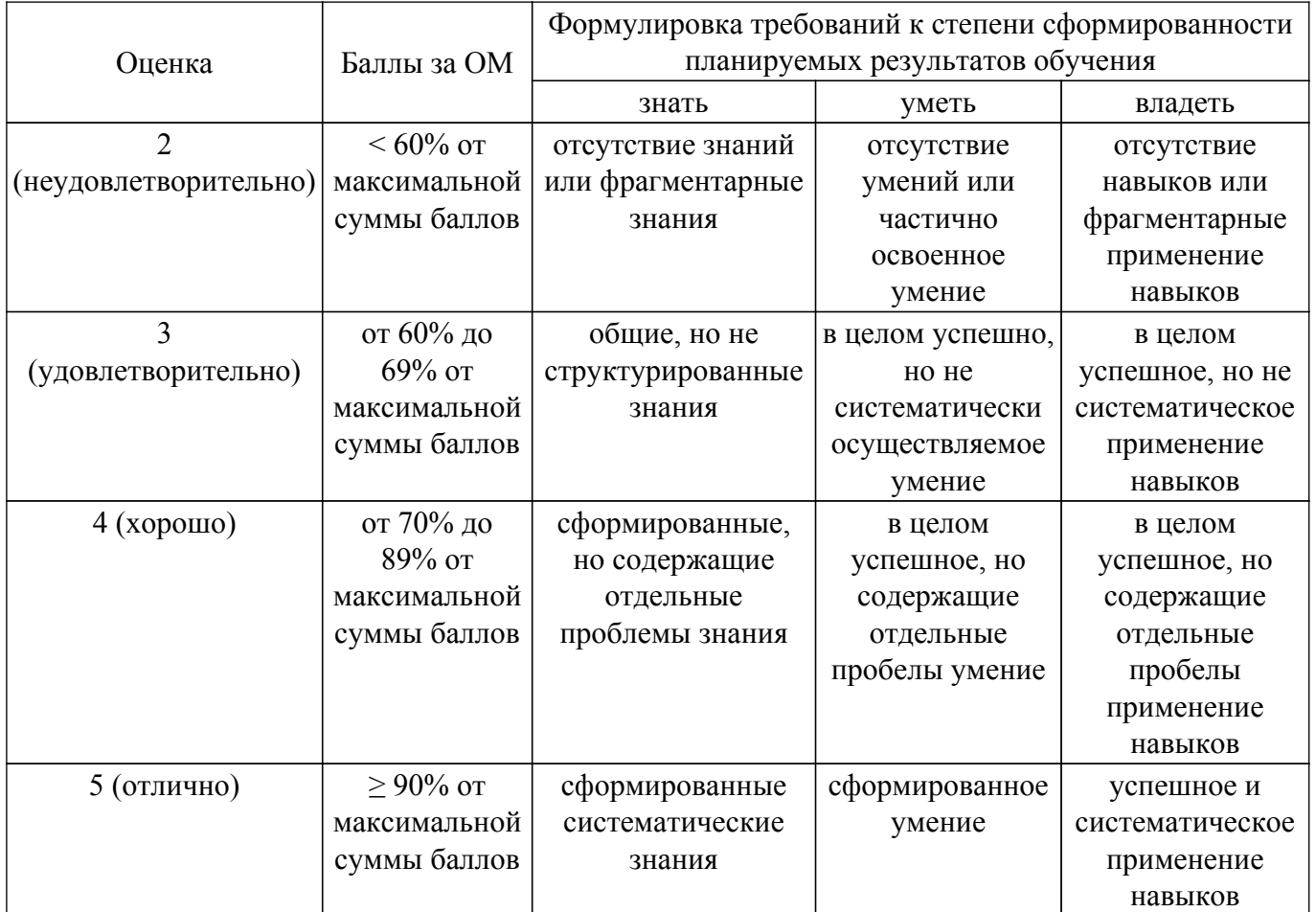

Шкала комплексной оценки сформированности компетенций приведена в таблице 9.3. Таблица 9.3 – Шкала комплексной оценки сформированности компетенций

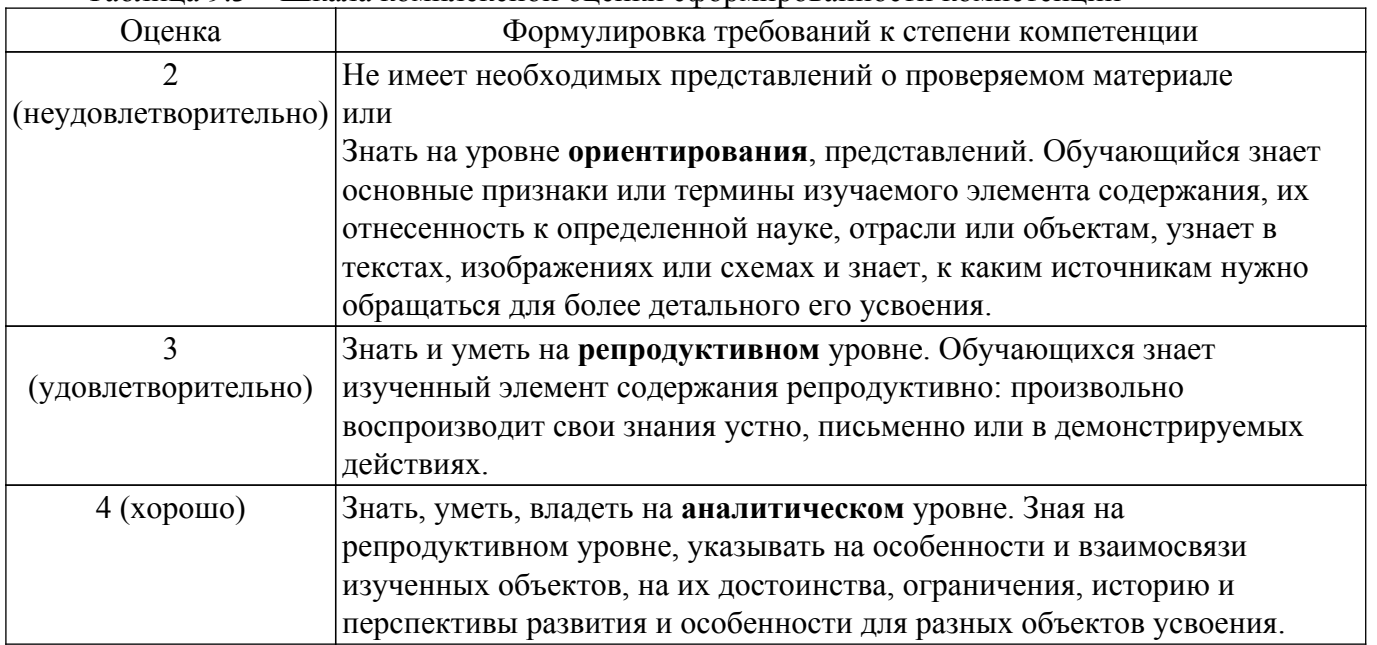

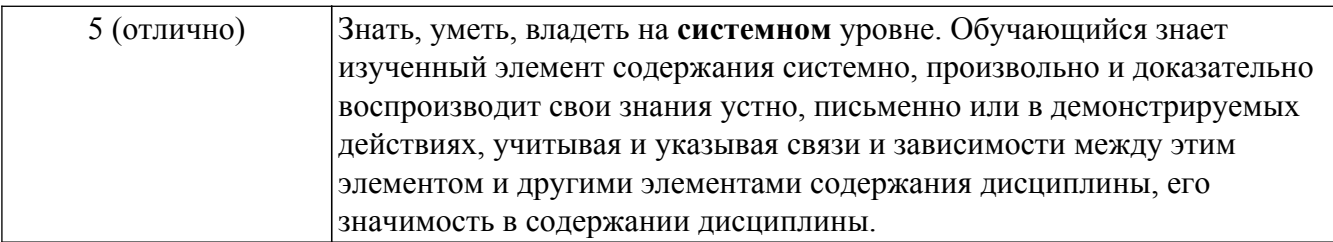

# 9.1.1. Примерный перечень тестовых заданий

- 1. Каким символом обозначается оператор присваивания?
	- $a) =$
	- $b) \sim$
	- $(c) :=$
	- $d$ ) ->
	- $\overrightarrow{e}$ :
- 2. Существенен ли порядок формул в Mathcad ? Как следует располагать формулы ?

а) Существенен. Формулы следует располагать, так чтобы переменные, используемые в выражениях, были объявлены ранее.

- b) Не существенен. Формулы следует располагать произвольно.
- с) Не существенен. Формулы следует располагать только сверху вниз.
- d) Существенен. Формулы следует располагать произвольно.
- 3. Каким образом задать переменную, которая будет содержать ряд значений от 0 до 100 с шагом  $10<sup>2</sup>$ 
	- a)  $a:=0.10...100$
	- b)  $a:=1.10$
	- c)  $a:=10$  .. 100
	- d)  $a:=0$  .. 100, 10
- 4. Как задать единичную матрицу 5-го порядка?
	- a) E:=identity $(5)$
	- b) E:=eigenvals $(5)$
	- c) E:= eigenvecs  $(5)$
	- d) E:=transpose $(5)$
	- e)  $E:=one(5)$
- 5. Какое сочетание клавиш используется для выделения столбца из матрицы?
	- a) CTRL+ $6$
	- b) CTRL+M
	- c)  $CTRL+/$
	- $d)$  CTRL+2
	- $e$ ) CTRL+S
- 6. Перечислите основные 5 типов данных языка С.
	- a) void, int, float, double, char
	- b) void, int, float, double, main
	- c) return, int. float, double, char
	- d) include, int, main, double, char
	- e) signed, int, short, double, char
- 7. Какая операция применяется для изменения значений переменной на единицу?
	- $a)$  --
	- $h$  ==
	- $c) =$
	- $d) = +1$
	- $e$ ) +
- 8. Что будет напечатано при вызове функции printf("%dwww%d",15-5,27);
	- a)  $10www27$
	- b) 15-5www27
	- c) %15-5www%27 d)  $10\%$ www $27\%$
- 9. Чему равно значение переменной после выполнения фрагмента программы?

int a,  $b=0$ ,  $c=0$ ;  $a=3/2*2+2/3*2+3*2/2+2*3/2+2*2/3;$ a)  $9$ b)  $9+5/3$ 

- c)  $10.6$
- $d) 8.16$
- $e)$  4
- 10. Чему равно значение переменной sum и k после выполнения цикла? sum=2: for  $(k=1; k<9;$  $k == 2$ ) sum=sum+ $k$ :
	- a) 18
	- $\overline{b}$ ) 10
	- c)  $9$
	- $d$ ) 12
	- $e)2$

# 9.1.2. Перечень экзаменационных вопросов

- 1. Среда математических вычислений Mathcad. Назначение и возможности программы Mathcad
- 2. Правила ввода формул. Горячие клавиши для набора формул.
- 3. Использование и задание функций. Задание переменных-диапазонов.
- 4. Построение графиков, их редактирование. Трассировка графиков.
- 5. Использование элементов управления для вычислений. Тема. Работа с векторами и матрицами в среде Mathcad.
- 6. Способы задания векторов и матриц. Функции обработки матриц.
- 7. Вектора и матрицы как результаты вычислений. Векторные и матричные операции.
- 8. Операции математического анализа в математическом пакете Mathcad.
- 9. Символьные вычисления производных, интегралов, сумм последовательностей.
- 10. Преобразование Фурье и Лапласа. Тема. Решение уравнений в математическом пакете Mathcad.
- 11. Функции Isolve, root, rkfixed.
- 12. Решение системы при помощи блока Given ... Find.
- 13. Создание программных блоков в среде Mathcad. Обработка внешних данных.
- 14. Введение в язык программирования С.
- 15. Типы данных языка С.
- 16. Заголовочные файлы.
- 17. Функции для ввода и вывода данных.
- 18. Операции и выражения в языке С.
- 19. Условный оператор if. Оператор множественного выбора switch.
- 20. Условный оператор if.
- 21. Оператор множественного выбора switch. Тема. Оператор задания циклов for.
- 22. Общая форма записи цикла for.
- 23. Переменные-счетчики и сумматоры.
- 24. Вычисление сумм, произведений последовательностей.
- 25. Генератор псевдослучайных чисел.
- 26. Операторы циклов while, do ... while. Управление работой циклами.
- 27. Циклы с предусловием и постусловием.
- 28. Операторы управления работой циклами break и continue.

# 9.1.3. Темы лабораторных работ

- 1. Использование функций, графиков, элементов управления для визуализации и анализа ланных.
- 2. Программирование линейных алгоритмов.
- 3. Решение задач линейной алгебры в среде Mathcad.
- 4. Решение зада математического анализа.
- 5. Решение системы линейных уравнений. Решение нелинейного уравнения.
- 6. Задание функций с помощью программных блоков.
- 7. Программирование линейных алгоритмов.

# Согласована на портале № 60248

- 8. Программирование условных выражений на примере задания закона изменения электрического напряжения.
- 9. Обработка последовательностей числовых данных.
- 10. Алгоритмы нахождения корней нелинейного уравнения.

#### **9.2. Методические рекомендации**

Учебный материал излагается в форме, предполагающей самостоятельное мышление студентов, самообразование. При этом самостоятельная работа студентов играет решающую роль в ходе всего учебного процесса.

Начать изучение дисциплины необходимо со знакомства с рабочей программой, списком учебно-методического и программного обеспечения. Самостоятельная работа студента включает работу с учебными материалами, выполнение контрольных мероприятий, предусмотренных учебным планом.

В процессе изучения дисциплины для лучшего освоения материала необходимо регулярно обращаться к рекомендуемой литературе и источникам, указанным в учебных материалах; пользоваться через кабинет студента на сайте Университета образовательными ресурсами электронно-библиотечной системы, а также общедоступными интернет-порталами, содержащими научно-популярные и специализированные материалы, посвященные различным аспектам учебной дисциплины.

При самостоятельном изучении тем следуйте рекомендациям:

– чтение или просмотр материала осуществляйте со скоростью, достаточной для индивидуального понимания и освоения материала, выделяя основные идеи; на основании изученного составить тезисы. Освоив материал, попытаться соотнести теорию с примерами из практики;

– если в тексте встречаются незнакомые или малознакомые термины, следует выяснить их значение для понимания дальнейшего материала;

– осмысливайте прочитанное и изученное, отвечайте на предложенные вопросы.

Студенты могут получать индивидуальные консультации, в т.ч. с использованием средств телекоммуникации.

По дисциплине могут проводиться дополнительные занятия, в т.ч. в форме вебинаров. Расписание вебинаров и записи вебинаров публикуются в электронном курсе / электронном журнале по дисциплине.

#### **9.3. Требования к оценочным материалам для лиц с ограниченными возможностями здоровья и инвалидов**

Для лиц с ограниченными возможностями здоровья и инвалидов предусмотрены дополнительные оценочные материалы, перечень которых указан в таблице 9.2.

Таблица 9.2 – Дополнительные материалы оценивания для лиц с ограниченными возможностями здоровья и инвалидов

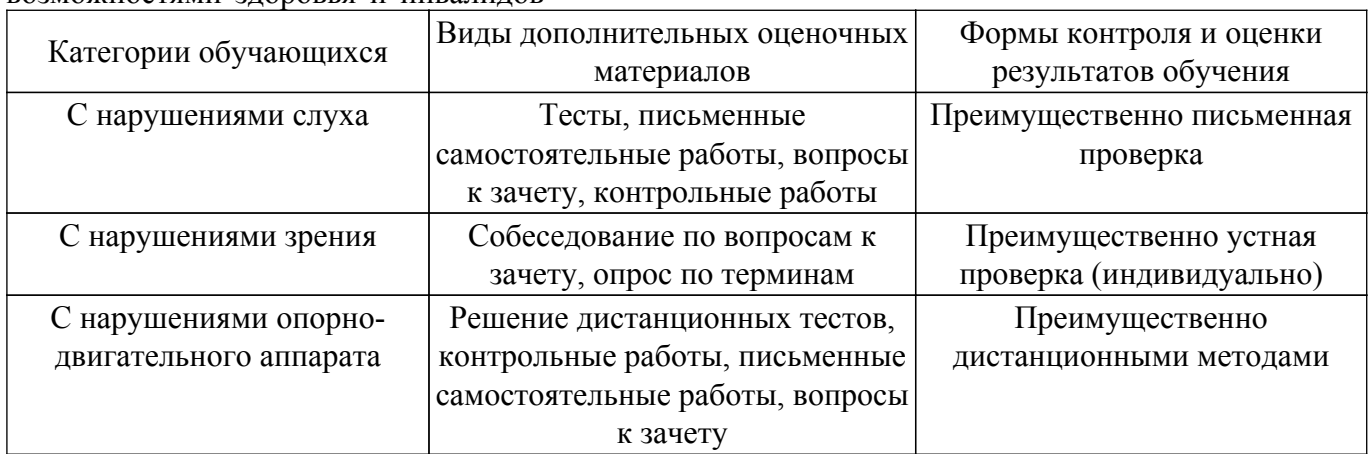

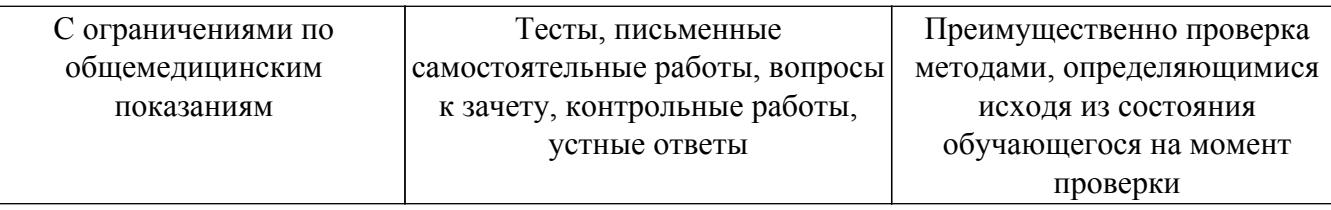

#### **9.4. Методические рекомендации по оценочным материалам для лиц с ограниченными возможностями здоровья и инвалидов**

Для лиц с ограниченными возможностями здоровья и инвалидов предусматривается доступная форма предоставления заданий оценочных средств, а именно:

- в печатной форме;
- в печатной форме с увеличенным шрифтом;
- в форме электронного документа;
- методом чтения ассистентом задания вслух;
- предоставление задания с использованием сурдоперевода.

Лицам с ограниченными возможностями здоровья и инвалидам увеличивается время на подготовку ответов на контрольные вопросы. Для таких обучающихся предусматривается доступная форма предоставления ответов на задания, а именно:

- письменно на бумаге;
- набор ответов на компьютере;
- набор ответов с использованием услуг ассистента;

– представление ответов устно.

Процедура оценивания результатов обучения лиц с ограниченными возможностями здоровья и инвалидов по дисциплине предусматривает предоставление информации в формах, адаптированных к ограничениям их здоровья и восприятия информации:

#### **Для лиц с нарушениями зрения:**

- в форме электронного документа;
- в печатной форме увеличенным шрифтом.
- **Для лиц с нарушениями слуха:**
- в форме электронного документа;

– в печатной форме.

# **Для лиц с нарушениями опорно-двигательного аппарата:**

### – в форме электронного документа;

– в печатной форме.

При необходимости для лиц с ограниченными возможностями здоровья и инвалидов процедура оценивания результатов обучения может проводиться в несколько этапов.

# **ЛИСТ СОГЛАСОВАНИЯ**

Рассмотрена и одобрена на заседании кафедры КИПР протокол № 4 0т «<u>6» 12</u> 2018 г.

# **СОГЛАСОВАНО:**

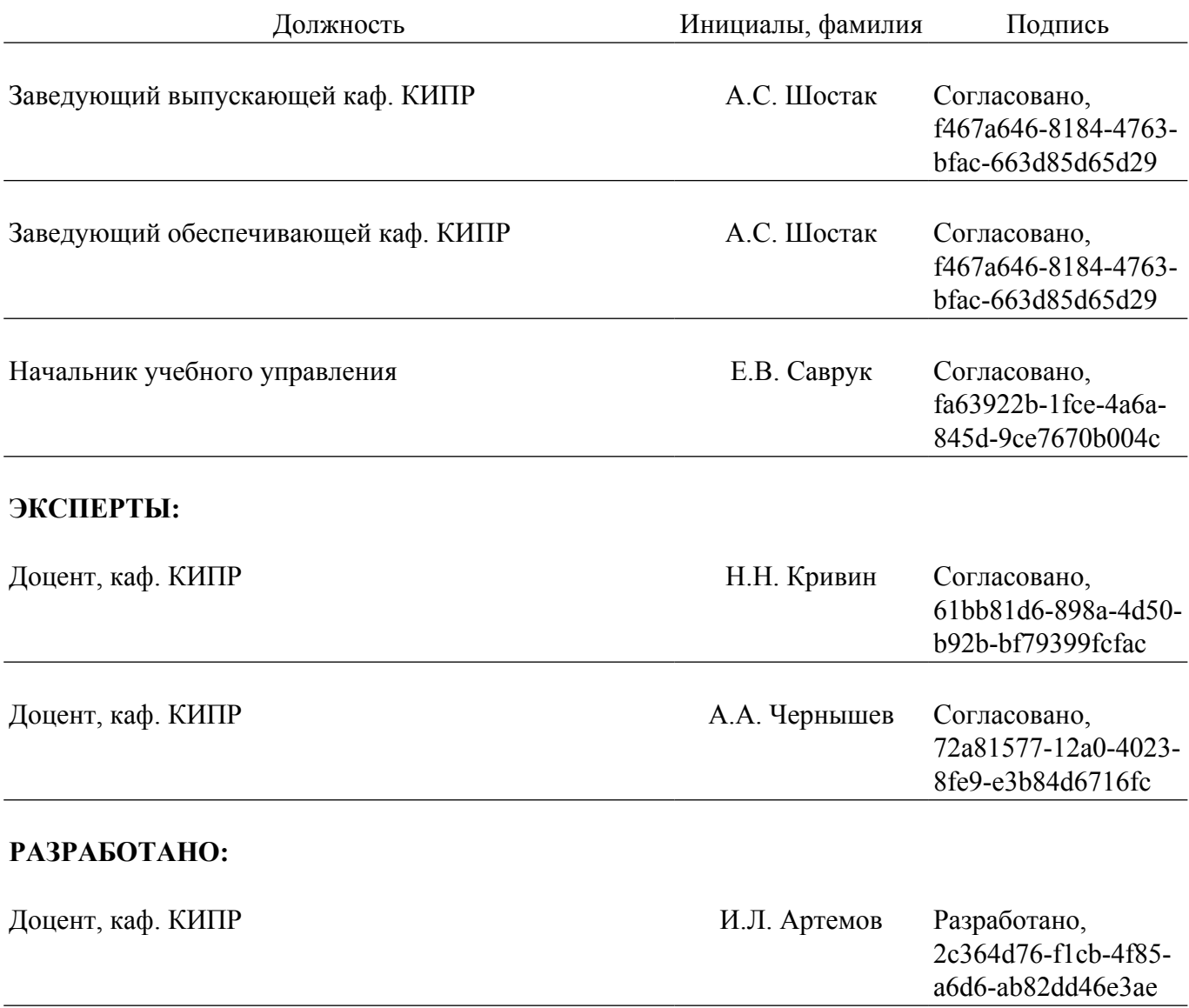